## <span id="page-0-0"></span>Package 'tximport'

October 18, 2017

#### <span id="page-0-1"></span>Version 1.4.0

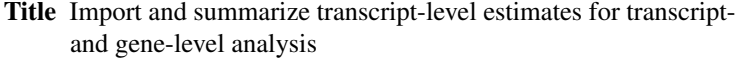

- Description Imports transcript-level abundance, estimated counts and transcript lengths, and summarizes into matrices for use with downstream gene-level analysis packages. Average transcript length, weighted by sample-specific transcript abundance estimates, is provided as a matrix which can be used as an offset for different expression of gene-level counts.
- Author Michael Love [cre,aut], Charlotte Soneson [aut], Mark Robinson [aut], Rob Patro [ctb], Andrew Parker Morgan [ctb], Ryan C. Thompson [ctb], Matt Shirley [ctb]

Maintainer Michael Love <michaelisaiahlove@gmail.com>

License GPL  $(>=2)$ 

VignetteBuilder knitr

Imports utils

Suggests knitr, rmarkdown, testthat, tximportData, TxDb.Hsapiens.UCSC.hg19.knownGene, readr (>= 0.2.2), limma, edgeR, DESeq $2$  ( $>= 1.11.6$ ), rhdf5, rjson

biocViews RNASeq, Transcription, GeneExpression, DataImport

RoxygenNote 6.0.1

NeedsCompilation no

### R topics documented:

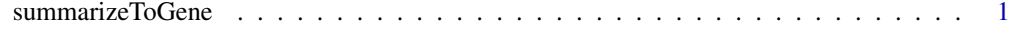

#### **Index** [5](#page-4-0). The second state of the second state of the second state of the second state of the second state of the second state of the second state of the second state of the second state of the second state of the second

summarizeToGene *Import transcript-level abundances and counts for transcript- and gene-level analysis packages*

#### Description

tximport imports transcript-level estimates from various external software and optionally summarizes abundances, counts, and transcript lengths to the gene-level (default) or outputs transcript-level matrices (see txOut argument).

#### Usage

```
summarizeToGene(txi, tx2gene, ignoreTxVersion = FALSE,
 countsFromAbundance = c("no", "scaledTPM", "lengthScaledTPM"))
```

```
tximport(files, type = c("none", "salmon", "sailfish", "kallisto", "rsem"),
  txIn = TRUE, txOut = FALSE, countsFromAbundance = c("no", "scaledTPM",
  "lengthScaledTPM"), tx2gene = NULL, varReduce = FALSE,
 dropInfReps = FALSE, ignoreTxVersion = FALSE, geneIdCol, txIdCol,
 abundanceCol, countsCol, lengthCol, importer = NULL)
```
#### Arguments

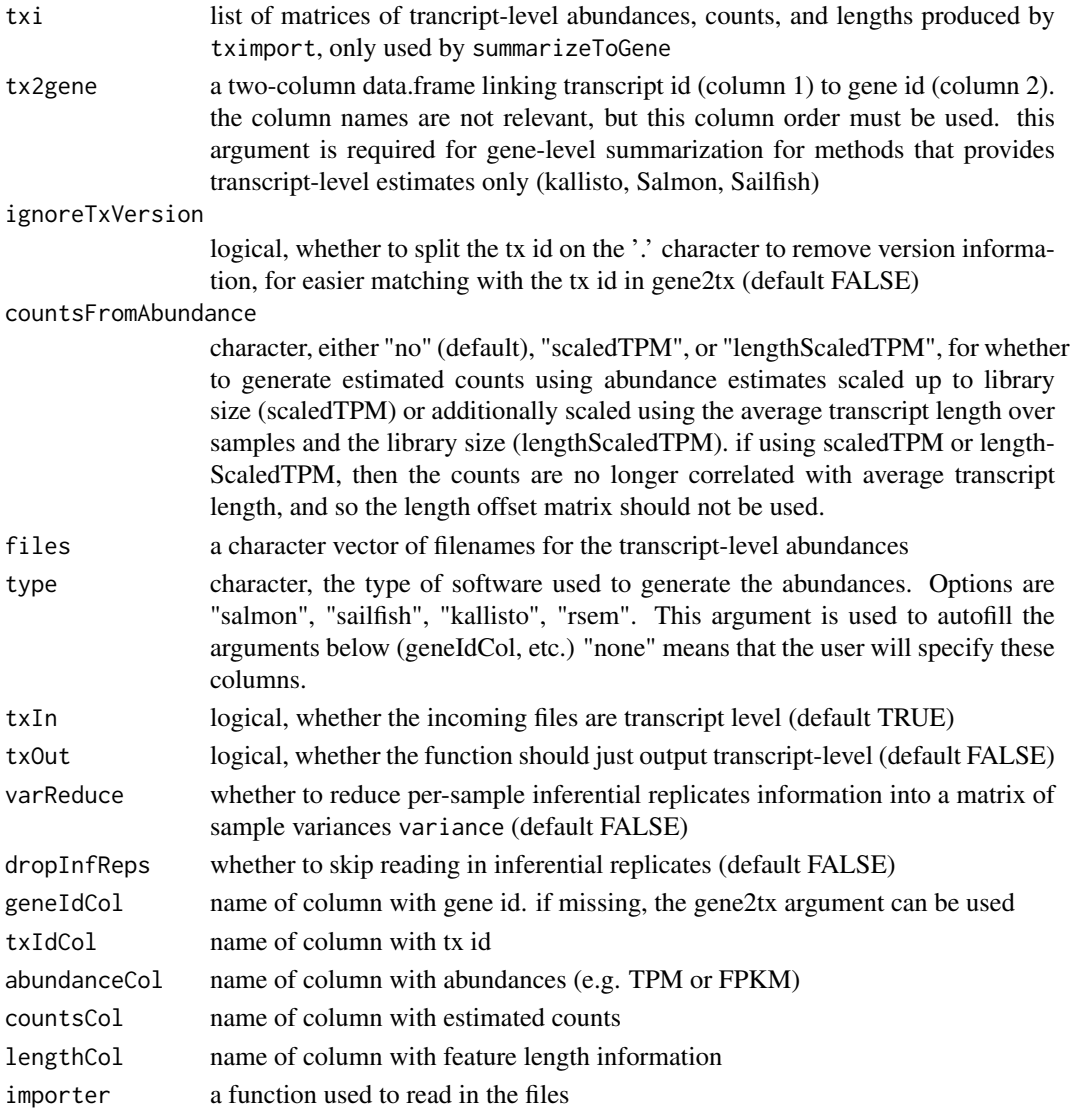

#### <span id="page-2-0"></span>Details

tximport will also load in information about inferential replicates – a list of matrices of the Gibbs samples from the posterior, or bootstrap replicates, per sample – if these data are available in the expected locations relative to the files, and if txOut=TRUE. The inferential replicates, stored in infReps in the output list, are on estimated counts, and therefore follow counts in the output list. By setting varReduce=TRUE, the inferential replicate matrices will be replaced by a single matrix with the sample variance per transcript and per sample. Inferential replicate information is not summarized to the gene level.

While tximport summarizes to the gene-level by default, the user can also perform the import and summarization steps manually, by specifing txOut=TRUE and then using the function summarizeToGene. Note however that this is equivalent to tximport with txOut=FALSE (the default).

Solutions to the error "tximport failed at summarizing to the gene-level":

- 1. provide a tx2gene data.frame linking transcripts to genes (more below)
- 2. avoid gene-level summarization by specifying txOut=TRUE
- 3. set geneIdCol to an appropriate column in the files

See vignette('tximport') for example code for generating a tx2gene data.frame from a TxDb object. Note that the keys and select functions used to create the tx2gene object are documented in the man page for [AnnotationDb-class](#page-0-1) objects in the AnnotationDbi package (TxDb inherits from AnnotationDb). For further details on generating TxDb objects from various inputs see vignette('GenomicFeatures') from the GenomicFeatures package.

#### Value

a simple list containing matrices: abundance, counts, length. Another list element 'countsFromAbundance' carries through the character argument used in the tximport call. If detected, and txOut=TRUE, inferential replicates for each sample will be imported and stored as a list of matrices, itself an element infReps in the returned list. If varReduce=TRUE the inferential replicates will be summarized according to the sample variance, and stored as a matrix variance. The length matrix contains the average transcript length for each gene which can be used as an offset for gene-level analysis.

#### Functions

- summarizeToGene: Summarize transcript-level to gene-level
- tximport: Import estimates of abundances and counts

#### References

Charlotte Soneson, Michael I. Love, Mark D. Robinson (2015): Differential analyses for RNA-seq: transcript-level estimates improve gene-level inferences. F1000Research. [http://dx.doi.org/](http://dx.doi.org/10.12688/f1000research.7563.1) [10.12688/f1000research.7563.1](http://dx.doi.org/10.12688/f1000research.7563.1)

#### Examples

```
# load data for demonstrating tximport
# note that the vignette shows more examples
# including how to read in files quickly using the readr package
library(tximportData)
dir <- system.file("extdata", package="tximportData")
```
#### 4 summarizeToGene

```
samples <- read.table(file.path(dir,"samples.txt"), header=TRUE)
files <- file.path(dir,"salmon", samples$run, "quant.sf")
names(files) <- paste0("sample",1:6)
# tx2gene links transcript IDs to gene IDs for summarization
```
tx2gene <- read.csv(file.path(dir, "tx2gene.csv"))

```
txi <- tximport(files, type="salmon", tx2gene=tx2gene)
```
# <span id="page-4-0"></span>Index

AnnotationDb-class, *[3](#page-2-0)*

summarizeToGene, [1](#page-0-0)

tximport *(*summarizeToGene*)*, [1](#page-0-0)